### COMP 1010- Summer 2015 (A01)

Jim (James) Young young@cs.umanitoba.ca

jimyoung.ca

#### Hello!

James (Jim) Young young@cs.umanitoba.ca jimyoung.ca

office hours T / Th: 17:00 – 18:00 EITC-E2-582 (or by appointment, arrange by email)

### lab05

### Submissions:

Careful of submissions!! You need to double check

Resubmission erases the prior one

#### Example: rose art all at once

Previously, t increases each time we draw. We see the rose petal get drawn.

Instead, draw the whole petal using a for loop

$$X = \cos(k^*t)^*\cos(t)^*scale+250;$$
  
$$Y = \cos(k^*t)^*sin(t)^*scale+250;$$

Play with parameters

sum the odd numbers up until 50  $\rightarrow$  iterate over all the odd numbers from 1 to 50

for (initializer; condition; update)

#### initializer?

set a variable to 1, the first odd number
int i = 1;

#### condition?

loop while the variable is less than or equal to 50
i <= 50;</pre>

update?

increment i by 2 to get the next odd number **i+=2** 

```
for (int i = 1; i <= 50; i += 2)
sum += i;
```

#### count backwards with a for loop!!

what if you want to do...

for i from 20..1?

#### initializer: set i to the largest number

int i = 20;

## condition: loop while i is bigger than or equal to 1. i >= 1

```
update: reduce i by 1
i--
```

for (initializer; condition; update)

```
for (int i = 20; i >= 1; i--)
pritnln(i);
```

#### More loops???

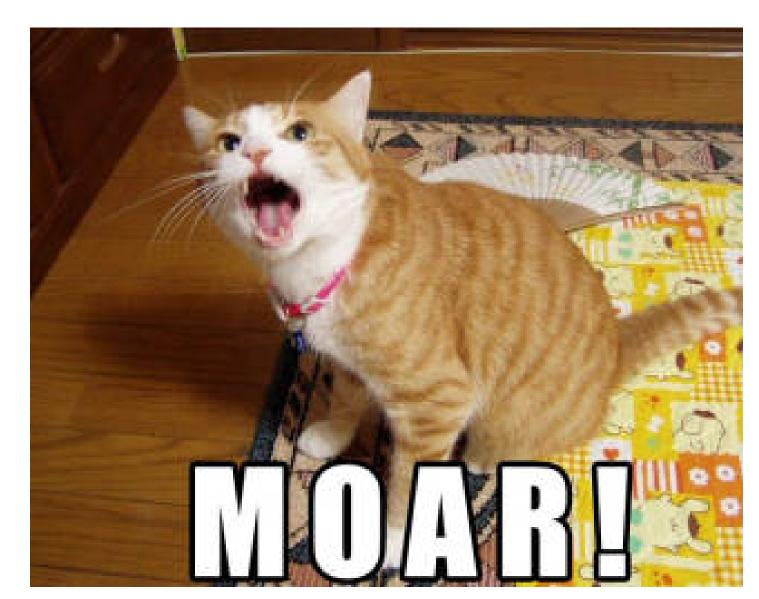

#### NESTED LOOPS

**note:** as a code block acts just like any other code, you can put a **loop** or **if statement** inside of any **loop** or **if statement** 

**nested** just means one thing inside another.

super confusing but common

#### what about...

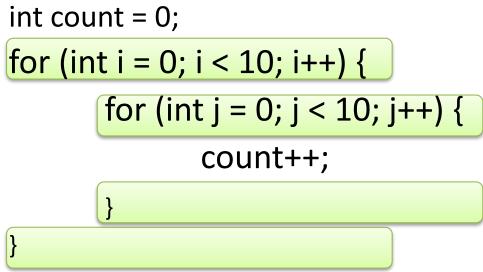

println(count);

How many times will the outer loop run? (i)

How many times will the inner loop run? (j)

**note:** the i loop will iterate 10 times. Each time the j loop is invoked it will run 10 times. The j loop is invoked 10 times, once per iteration of the I loop. Therefore, the j loop iterates 100 times. count == 100

#### Test- do a println trace

```
for (int i = 0; i < 10; i++) {
for (int j = 0; j < 10; j++) {
println(i);
```

print j

}

}

# Use a nested for loop to draw size 2 ellipses on a grid

Make one loop go through all the columns

For each column, go through all the rows

Turn the column, row position into x,y

Draw an ellipse

#### Visual trace to think about the loops

Draw a line from the last x,y to the current one to visualize how the row and column variables change

What happens if we reverse the row/col for loops?

#### Example: raster graphics

Set each pixel on the canvas separately, to make complex images

Setup a nested for loop to go through every pixel:

first a loop through the x, then a loop through the y set to some color

## Slow!!

Speedup methods noSmooth() in setup smaller screen

# Make the color depend on the distance to the mouse

**Reminder:** distance= $\sqrt{(mouseX - x)^2 + (mouseY - y)^2}$ Use helper variables to simplify it New command: sqrt! float sqrt(float); Set the color to the distance Use mod to wrap it around

### Play with the color formula..

- float c = (dist\*dist)%256;
- float c = (dist\*x)%256;
- float c = (dist+x-y)%256;
- float c = (dist\*x/(y+1))%256